### **A**

Abmeldung 64 Alle Apps 185 All-in-One-PC 42 Alphanumerische Taste 118 AltGr-Taste 122 Anschluss Farbe 47 Form 47 Symbol 47 USB 134 Anwendung *siehe* Software App *siehe* auch Software Definition 184 Arbeitsspeicher 33, 81, 86 aufrüsten 87 virtueller 87 Audiogerät anschließen 54 Audiosystem aufrüsten 158 Auflösung 258 ändern 111 einstellen 112 Ausgabe 32 AutoPlay 249

### **B**

⊕

Backup 282 Backup-Dienst im Internet 298 Barrierefreiheit 123 Batterie 79 Bekannte Netzwerke verwalten 232 Benachrichtigungsbereich 175, 177 Benachrichtigungssignal 165 Benutzerkontensteuerung 282 Betriebssystem Definition 171 Windows 61, 172 Bibliotheken 201 Bild anzeigen 265

bearbeiten 263 Format ändern 268 Formate 267 scannen 261 speichern 264 Bildauflösung 257 Bilder und Video importieren 253 Bildschirm 40, 106 Anzeige einstellen 110 Auflösung einstellen 112 Definition 107 Bildschirmauflösung 112 Bildschirmdiagonale 109 Bildschirmreiniger 323 Bildschirmschoner 289 Bildschirmtastatur 131 Bildseitenverhältnis 109 BMP 267 Byte 84

⊕

# **C**

Camera Raw 267 CD kopieren 255 Check Disk 307 Chipsatz 74 Chrome 240 Cloud 211 Codec (Definition) 271 Computer Anforderungen an 34 Arbeitsweise 32 auspacken 49 ausschalten 62 Batterie 79 Bestandteile 39 einschalten 59 kaufen 34 Service 35 sperren 65 ständig eingeschaltet lassen 67 Support 35 Computermaus 125 CPU 41, 75

CRW 267 Cursor 119

#### **D**

Datei 193 dekomprimieren 301 komprimieren 299 markieren 206 suchen 209 umbenennen 208 verschieben 208 wiederherstellen 210, 293 ZIP 299 Dateiformat für Bilddateien 267 für Videodateien 269 Dateigröße 194 Dateiname 194 Dateinamenerweiterung für Bilddateien 267 für Videodateien 269 Dateiprüfung 307 Dateiversionsverlauf 294 Datenausgabe 32 Dateneingabe 32 Datenschutzeinstellungen 282 Datensicherung Backup-Dienst im Internet 298 ZIP-Dateien 299 Datenspeicher permanenter 33 temporärer 33 Datenspeicherung 33 Datenträger auswerfen 95 einlegen 95 Datenverarbeitung 32 Datum anzeigen 79 Defragmentieren 310 Dekomprimieren, Dateien und Ordner 301 Desktop 41, 172, 174, 184

♠

Dienstprogramme 303 DIMM 82–83 Display (Definition) 108 Dolby-Surroundsystem 158 Doppelklicken 127 Problem 129 Dots per Inch (dpi) 258 Drahtloses Netzwerk Verbindung herstellen 227 Drahtlossignal 226 DRAM 83 Dropbox 213 Drucker 40 anschließen 53, 150 bedienen 147 Bedienfeld 146, 147 Laserdrucker 146 Netztaste 146 Papierzufuhr 146, 149 Speicherkartenleser 147 Tintenstrahldrucker 146 Windows 151 Druckerpapier 150 Druckoptionen 154 Druck-Taste 122 DVI 110

### **E**

 $\bigcirc$ 

E/A-Buchse 74 E/A-Panel 45 Edge 241 Eigene Videos (Ordner) 270 Eigenschaften von Maus 128 Ein/Aus-Schalter 45 Einfügemarke 119 Eingabe 32 Eingabe/Ausgabe-Panel 46 Einstellungen-App 180 E-Mail 247 E-Mail-Konten 248 E-Mail-Programm 247 Energie sparen 314 Energieeinstellungen 312 Energiemanagement 311 Enter-Taste 121 Entlüftungsöffnung 43 Erweiterungskarten 139 Erweiterungsschacht 43 Erweiterungssteckplatz 45 eSATA 92

Escape-Taste 121 Ethernet 222

⊕

### **F**

F1-Taste 121 Farbe Anschluss 47 Fernsehen HDTV 274 im Internet 274 mit dem PC 273 TV-Tuner anschließen 274 Fernseher als Monitor 107 Festplatte 90, 92 externe 40 neu 323 Festplattendienstprogramme 303 Feststelltaste 121 Firefox 240 Firewall 284 Firmware 183 Flash Memory 84 Fotos und Video importieren 253 Freigabe 235 Funkmaus 125 Funktionstaste 118

### **G**

Garantiekarte 50 Gateway 222 Geheimtür 43 Gerät an Steckdose anschließen 55 Gerätetreiber 249 GIF 267 Gigabyte 85 Google Drive 213 Grafikanschluss DVI 110 HDMI 110 Grafikkarte 105–106, 108 Grafikprozessor 108 Grafikspeicher 88, 108 Video-RAM 108 VRAM 108 Grafiksystem 105

Grafiktreiber 111 Groove-Musik 276

#### **H**

Halbleiterlaufwerk 90 Handballenauflage 322 Hardcopy 40, 145 Hardware 33 auswählen 35 Hauptplatine 72–73 HDMI 110 HDTV 274 Headset 325 Hijacking 282 Hub 222

#### **I**

IBM Personal Computer 30 IEEE 92 IMAP 247 Info-Center 178 Intel Core 76 Internet Definition 239 Fernsehen 274 suchen in 244 Internet Explorer 241 Tipps zum Arbeiten mit 243 Tipps zum Suchen im WWW 244 Internet Message Access Protocol 247 Internet-Provider 240 Internet-Radio 276 Internet-Serviceprovider 240 ISP 240

#### **J**

JPEG 267 JPG 267

### **K**

Kabel 52 Kabelnetzwerk Verbindung herstellen 227 Kilobyte 84 Komprimieren, Dateien und Ordner 299 Konsole 39 All-in-One-PC 42

◈

⊕

#### **Stichwortverzeichnis** 341

anschließen 51 aufstellen 50 Desktop 41 Innenleben 72 Laptop 42 Minidesktop 41 Minitower 41 Notebook 42 Rückseite 44 Stellfläche 43 Vorderseite 43 Kontext-Taste 122 Kopfhörer 160 anschließen 54 Lautstärkeregler 160 Kopieren 207

#### **L**

◈

LAN 222 Laptop 42 Laserdrucker 146 Laufwerk 92 optisches 43 Laufwerksbuchstabe Speichergerät zuweisen 98 Laufwerksschacht 73 Laufwerkstools 96 Lautsprecher 40 anschließen 54 interne 158 konfigurieren 162 Lautstärkeregler 158 Lautstärke regeln 164 Lautstärkeregler 164 Kopfhörer 160 Lautsprecher 158 LCD-Monitor 107 Leitungsrauschen 57 Lüfter 45 Lüftungsschlitz 45

#### **M**

Mac 30 Mail 247 Malware 184, 282 Massenspeicher 89 Maus 40 anschließen 52, 125 doppelklicken 127 klicken 127 konfigurieren 128

Linkshänder 129 rechtsklicken 127 Typ 126 zeigen 127 ziehen 127 Mauspad 321 Maustaste primäre 125 sekundäre 125 Mauszeiger 127 Optionen 128 Medienstreaming 236 Megabyte 85 Mikrocomputer 29 Mikrofasertuch 323 Mikrofon 160 konfigurieren 162 Minidesktop 41 Minitower 41 Modem 222 Modifizierertasten 119 Monitor 40 anschließen 53 Definition 107 LCD 107 Touchscreen 107 Monitoranzeige einstellen 110 MOV 270 Mozilla Thunderbird 248 MPEG 270 Multitouch 107 Musik 255, 275

### **N**

Netzanschluss 45 Netzbetrieb und Energiesparen 312 Netzschalter 60 Netzstecker 55 Netzteil 72 Netzwerk Anschluss 46 Ressourcen 221 Terminologie 222 Verbindung herstellen 227 Verbindung trennen 231 Netzwerk- und Freigabecenter 230 Netzwerkkabel anschließen 53 Netzwerktypen 229

Neu starten 64 Notebook 42 Num-Taste 121

# **O**

OCR-Programm 263 OneDrive 212–213 Online-Musik 275 Opera 240 Optimierungswerkzeug 307 Ordner Definition 198 freigeben 235 neuen erstellen 200 übergeordneter 198 Unterordner 198 ZIP 299 Outlook 247 Outlook Express 247

### **P**

Paint 268 Papierausgabe 147 Papierkorb 210 Patch 291 Pause-Taste 122 PC 29 kaufen 34 PCI Express 140 PCIe 140 PC-Konfiguration 41 Personal Computer 29 Pfeiltaste 118 Phishing 282 Pixel 112, 258 Platte 92 PNG 267 POP 247 POP3 247 Port 133 Post Office Protocol 247 Programm *siehe* Software Prozessor 75 Aufgabe 76 Bezeichnung 76 Geschwindigkeit 77 Windows 77

### **R**

Radio 276 Radtaste 125 RAM 82–83

⊕

Rechtsklicken 127 Reset 314 Ressource im Netzwerk 221 Rippen 255, 276 Rollen-Taste 121 ROM 83 Router 222 Ruhezustand 66

### **S**

◈

SATA 92 Scannen Bild 261 Text 263 Scanner 325 Scanner (Definition) 260 Schnellstartleiste 174 Service 35 Shared Video Memory 88 Sicherungskopie Backup-Programm 298 Simple Mail Transfer Protocol 247 SkyDrive 213 Smartphone 30 SMTP 247 Software 33 aus ZIP-Datei installieren 302 auswählen 34 Solid-State Drive 90 Sound eigenen aufnehmen 166 zuweisen 165 Soundschaltkreis 157 Soundsystem 158 Spannungsabfall 57 Spannungsspitze 57 Spannungswähler 45 Speicher, temporärer 81 Speicherbank 83 Speichererweiterung 323 Speichergröße 84 Gigabyte 85 Kilobyte 84 Megabyte 85 Terabyte 85 Speicherkartenschacht 43 Speichermedium 33 Speichern unter 195

Sprachausgabe 166 Spracheingabe 167 Spracherkennung aktivieren 168 Windows 167 Sprachrekorder 166 Spyware 282 SSD 90 Standarddrucker 152 einrichten 152 Standby 311 Startmenü 185 Steckdosenleiste 55 Anschluss an 56 Stellfläche 43 Steuerungstaste 120 Streaming-Dienste 219 Stromausfall 57 Stromsparmodus 311 Stromversorgung unterbrechungsfreie 324 Stromversorgung, unterbrechungsfreie 57 Stummschalter 158, 160 Subwoofer 158 anschließen 158 Suche 209 Suchmaschine 244 Support 35 Surround links/rechts Anschluss 46 Surroundsystem 158 Sweet Spot 60 Switch 227 Symbol Anschluss 47 Systemsicherheit 281 Systemsteuerung 181

⊕

### **T**

Tablet 30 Tablet-Modus 186 Tabulatortaste 122 Taskansicht 175 Taskleiste 174, 185 Tastatur 40 Alphanumerische Taste 118 anschließen 52 Funktionstaste 118 mit Windows steuern 123

numerischer Ziffernblock 119 Pfeiltaste 118 Tastaturabdeckung 322 Tastatursauger 322 Taste AltGr-Taste 122 Alt-Taste 119 Druck-Taste 122 Enter-Taste 121 Escape-Taste 121 Feststelltaste 121 Hilfe-Taste 121 Kontext-Taste 122 Maustaste umschalten 129 Num-Taste 121 Pause-Taste 122 Rollen-Taste 121 Shift-Taste 119 Strg-Taste 119 Tab-Taste 122 Umschalttaste 120 Windows-Taste 120 Win-Taste 119 Terabyte 85 TIFF 267 Tinte 148 Tintenkartusche austauschen 148 Tintenpatrone 147 austauschen 148 Tintenpatronen 148 Tintenstrahldrucker 146 Toner 148 Tonerkartusche 147 Tool *siehe* Software Touchscreen 107, 129 Trackball 126 Treiber *siehe* Software Trojaner 282 TV-Tuner, anschließen 273 Two-in-One-Tablet 42

# **U**

Überspannung 57 Überspannungsschutz 57 Uhrzeit 78 anzeigen 79 einstellen 79 Internetzeit 79 Umbenennen 208 Unterordner 198

⊕

Update 291 Upgrade 291 URL 246 USB 92 Anschluss 46, 134 Kabel 134 USB-Anschlüsse 324 USB-Gerät anschließen 135 entfernen 136 USB-Hub 137, 324 self-powered 138 USB-Power 136 USB-Stick 40 USV 57, 324 Utility *siehe* Software

#### **V**

 $\bigcirc$ 

Verknüpfung erstellen 207 Verschieben 208 Verzeichnis *siehe* Ordner Video 254 Anschluss 46 anzeigen 270 Dateiformate 269 Ordner für 270 Video-RAM 108 Videos (Ordner) 270 Virus 283 Vorgängerversion wiederherstellen 295 VRAM 108

#### **W**

Wartungszentrum 178 WDS 226 Web *siehe* World Wide Web Webbrowser 240 Tipps zum Arbeiten mit 243 Tipps zum Suchen im WWW 244 Webcam 254 Webseite Abbildung speichern 245 Adresse weitergeben 246 herunterladen 245 Text speichern 245 Wechseldatenträger auswerfen 95 Wiedergabe automatische 249 Wiederherstellen von Dateien Backup-Dienst im Internet 298 Wiederherstellungsfunktion 297 Windows 61, 111 Anmeldung 61 Desktop 172 Infobereich 177 Spracherkennung 167 Taskleiste 174 zurücksetzen 314

 $\bigoplus$ 

Windows Defender 281, 286 Windows Mail 247 Windows Media Player 255 Musik abspielen 276 Windows-Firewall 281, 285 Windows Update 282 Windows-Paint 268 Windows-Sicherheit 283 Wireless Distribution System 226 WLAN-Gateway 226 WMV 270 World Wide Web Definition 240 Tipps zum Blättern in 243 Tipps zum Suchen im 244 Wurm 283

### **Y**

YouTube 271, 274

# **Z**

Zeitserver 79 Zentraleinheit 41 Ziffernblock, numerischer 119, 123 ZIP-Dateien 299 ZIP-Ordner 299 Zoom 243 Zurücksetzen 314

◈

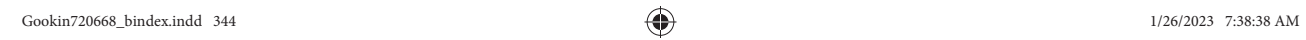

 $\overline{\phantom{a}}$ 

 $\bigoplus$ 

I

 $\bigoplus$ 

 $\bigoplus$